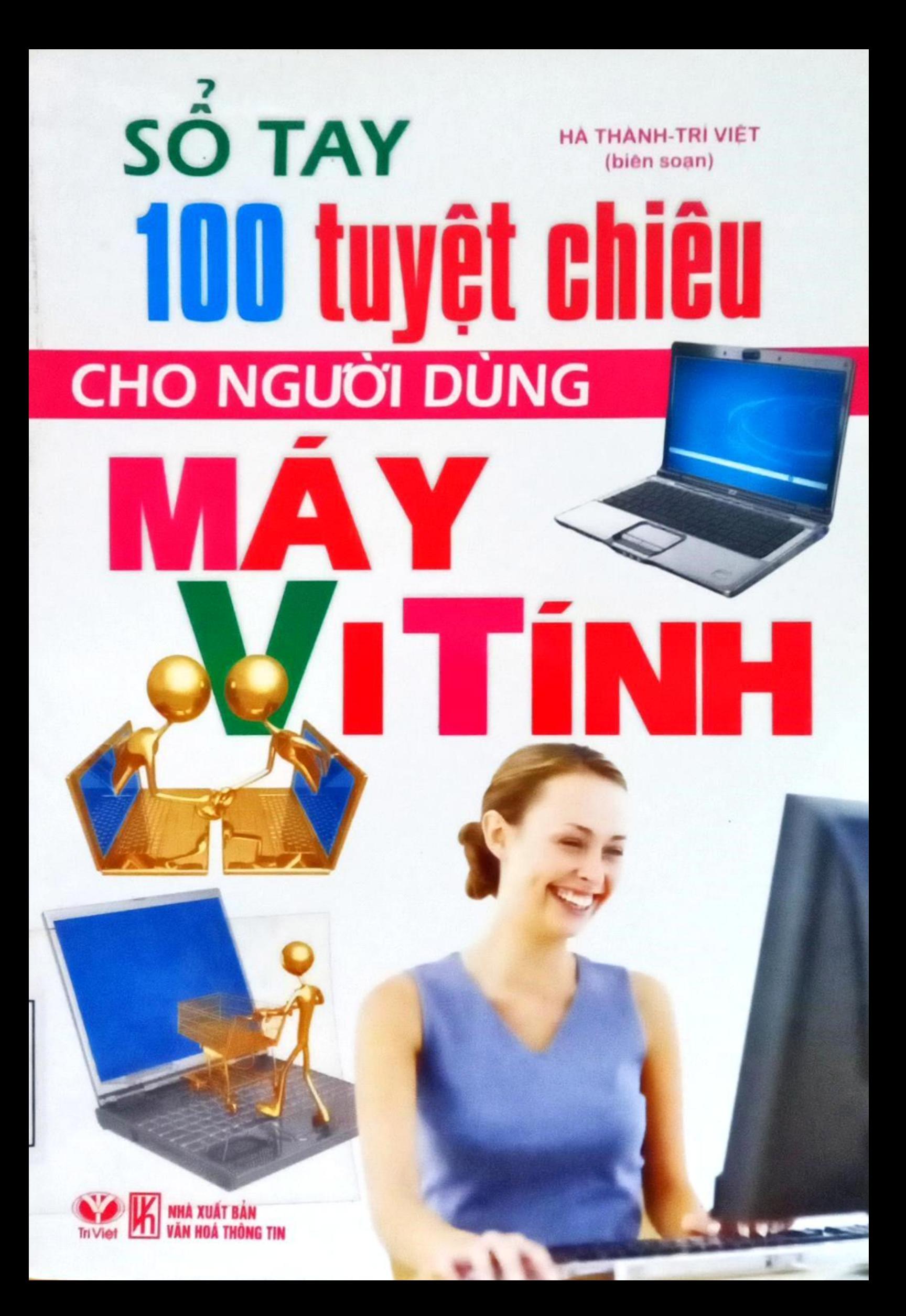

#### HÀ THÀNH - TRÍ VIỆT (Biên soạn)

# SỐ TAY 100 TUYỆT CHIỀU CHO NGƯỜI DÙNG MÁY VI TÍNH

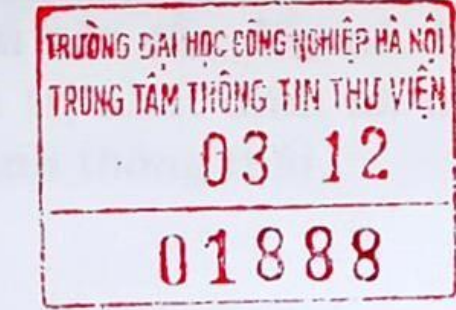

NHÀ XUẤT BẢN VĂN HÓA - THÔNG TIN

### LỜI NỐI ĐẦU

"Sổ tay 100 tuyệt chiêu cho người dùng máy vi tinh" được đúc kết từ quá trình sử dụng máy vi tính của chûng tôi, nên câc ky nàng düQc trình bày trong cuô'n sâch có thể xem là nhưng tuyệt chiêu không thể thiếu với mỗi người sử dung máy tính từ học sinh, sinh viên tới những nhân viên vàn phòng và CA nhüng chuyên gia mây tinh. Bởi máy vi tính là một thế giới rộng lớn với nhiều phân khu khâc nhau, nhiêu linh vuc khâc nhau, m6i linh vuc thì chỉ có các chuyên gia của lĩnh vực đó mới có thể hiểu thấu câc ky nàng Sü dung.

Cuô'n sâch này düQc coi là mot ngüòi ban dông hành không thể thiếu cho những người sử dụng máy vi tính, có thể đtra cứu ngay khi nào cần đến nó. Hy vong cuốn sách sẽ đem lại nhưng giá trị nhất định tới người đọc là những ngüòi Sü dung mây tfnh thông thâi.

Nhóm biên soan

# MUC LUC

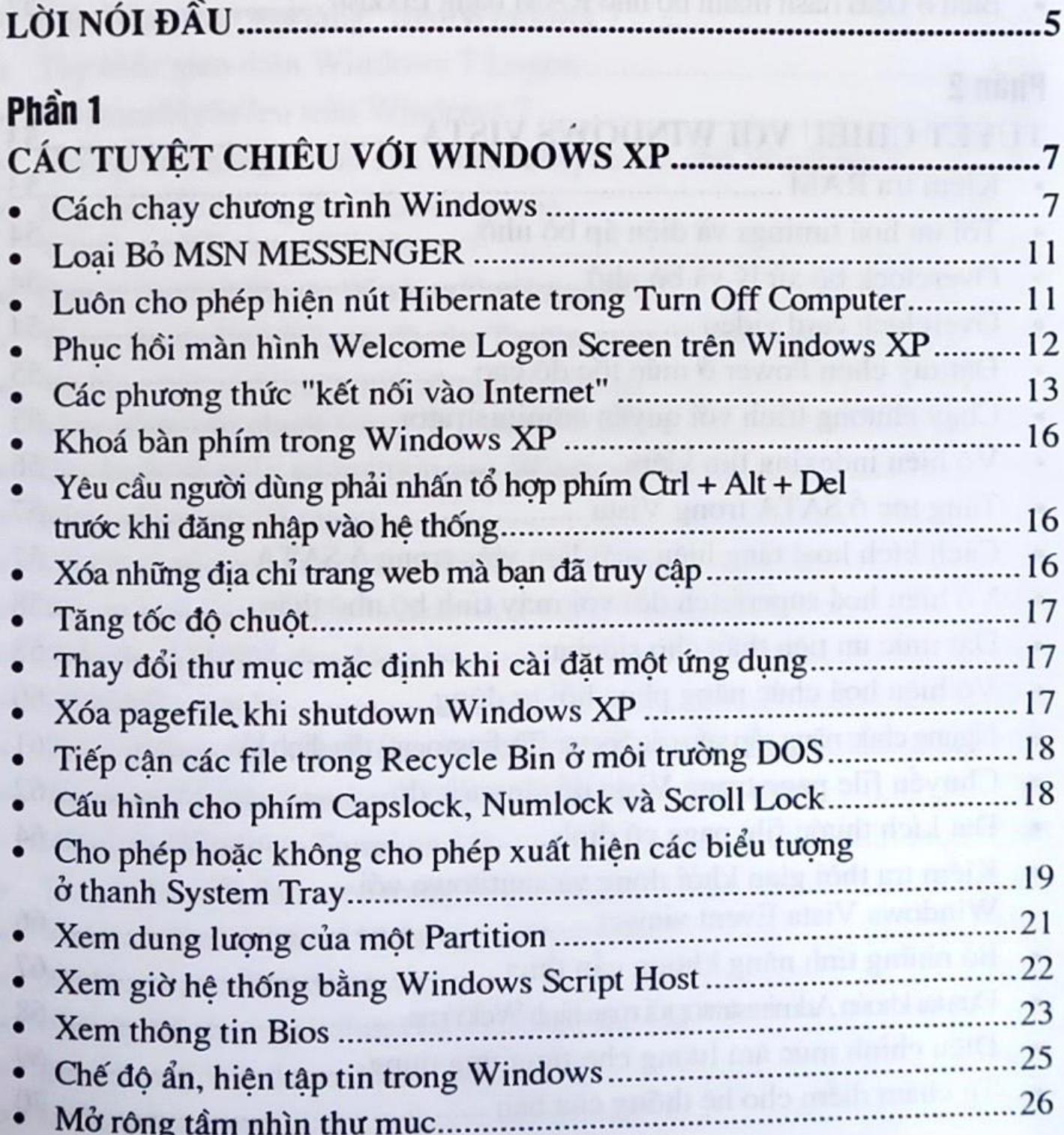

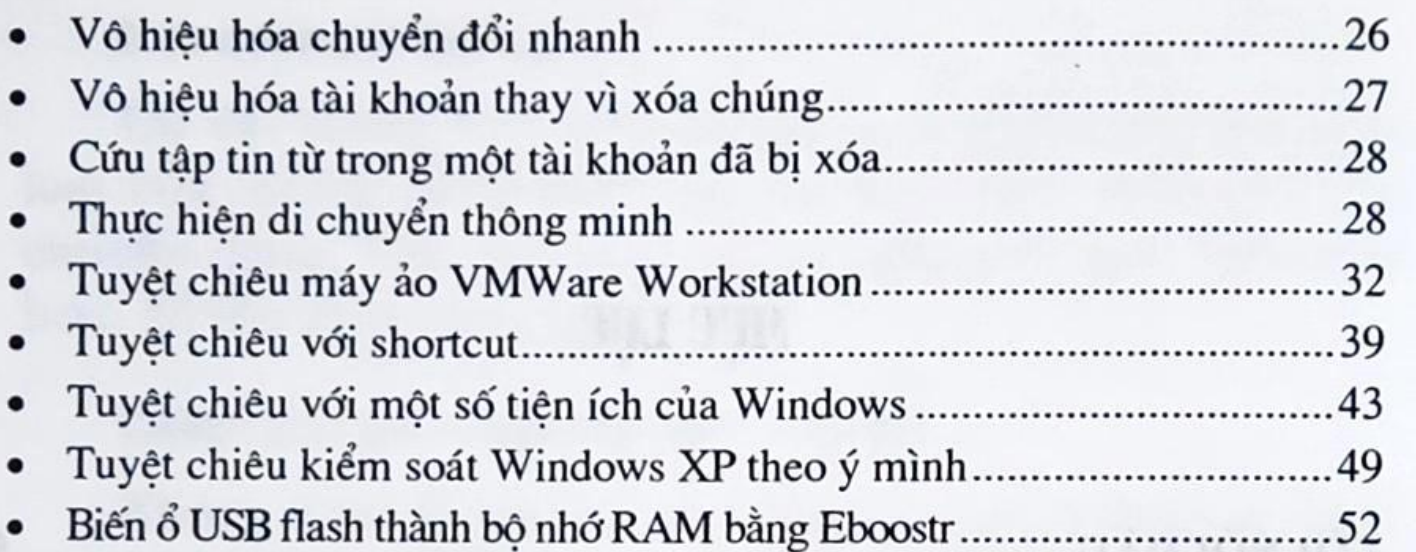

### Phån 2

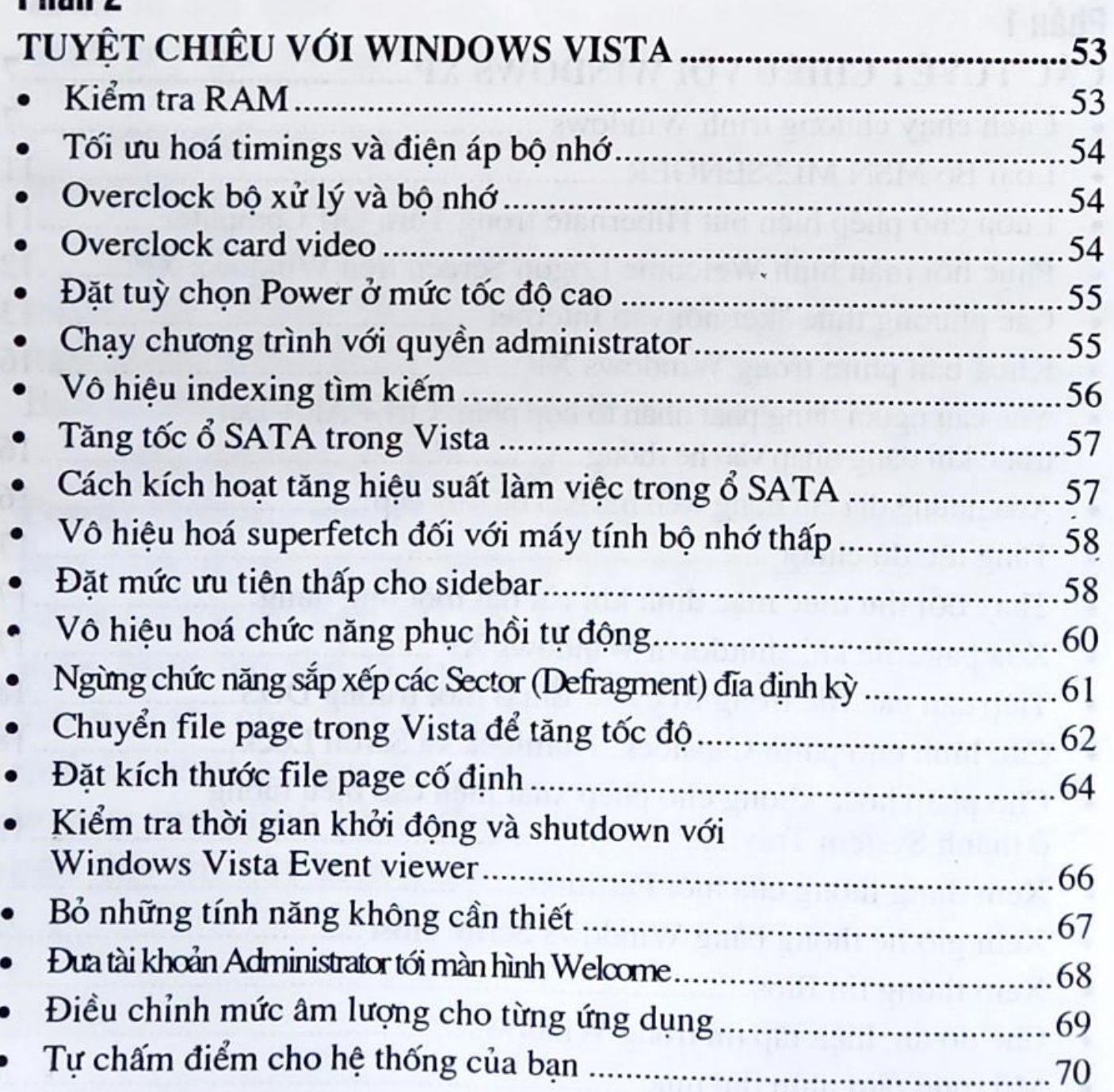

### Phần 3

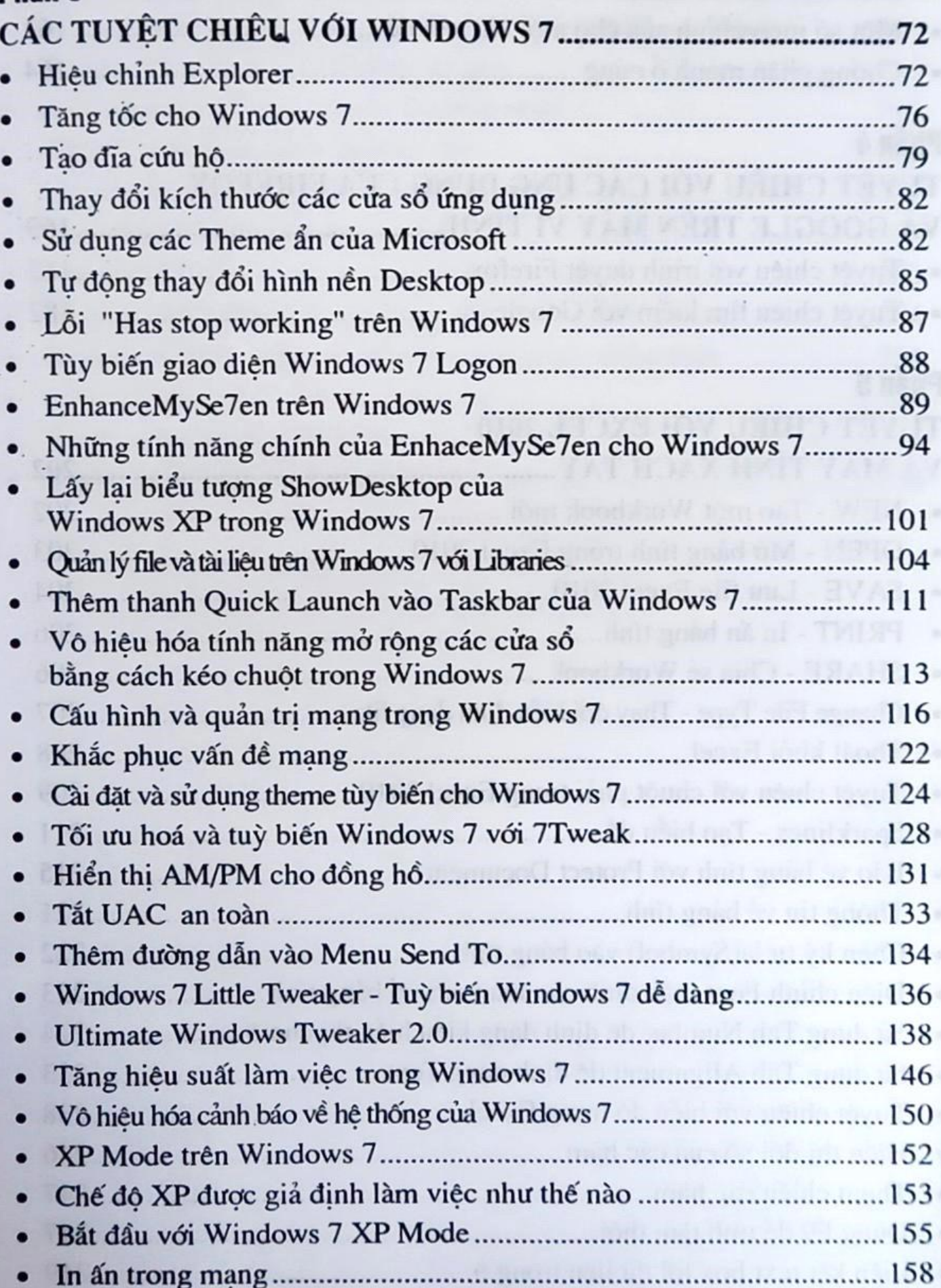

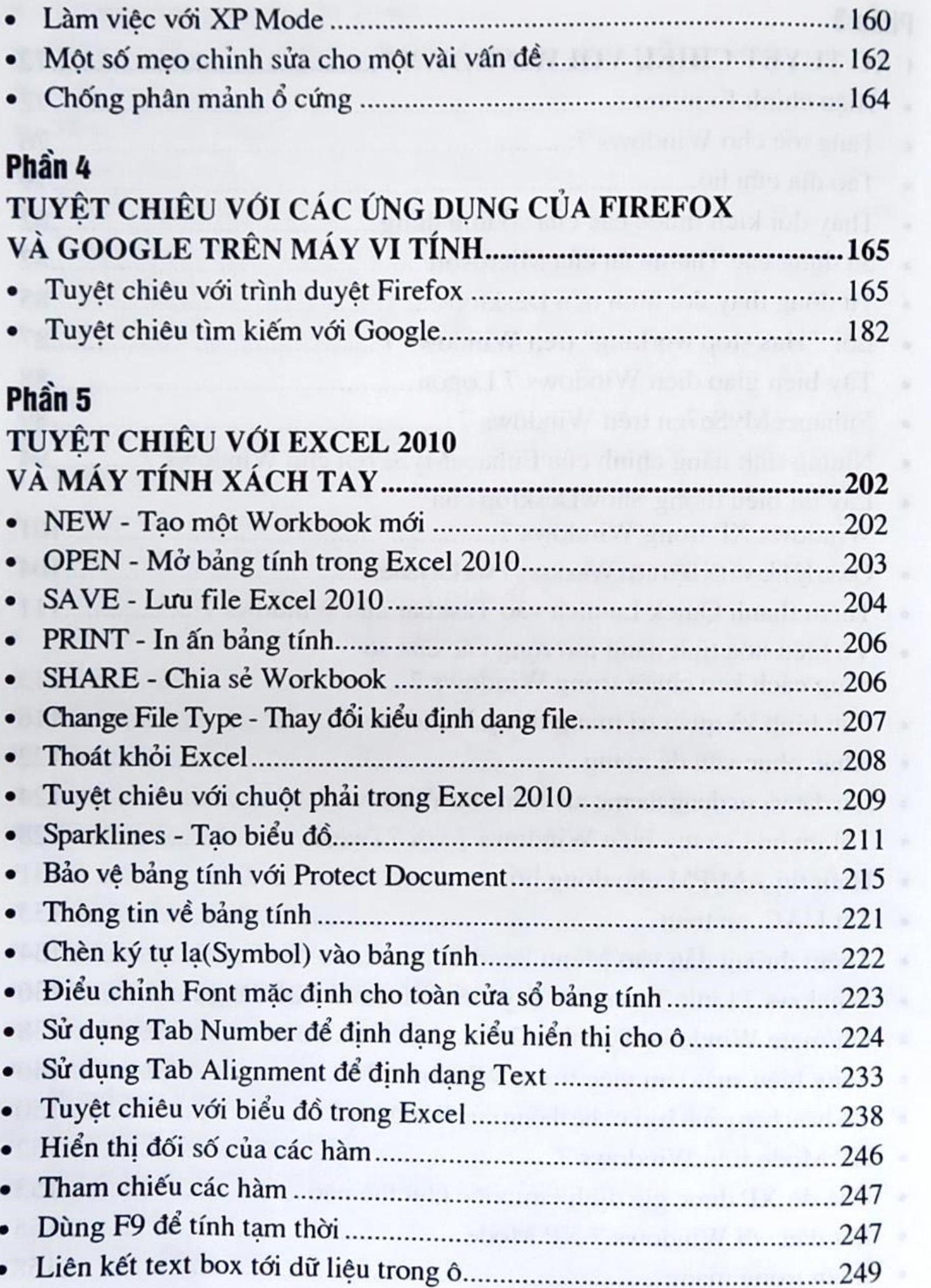

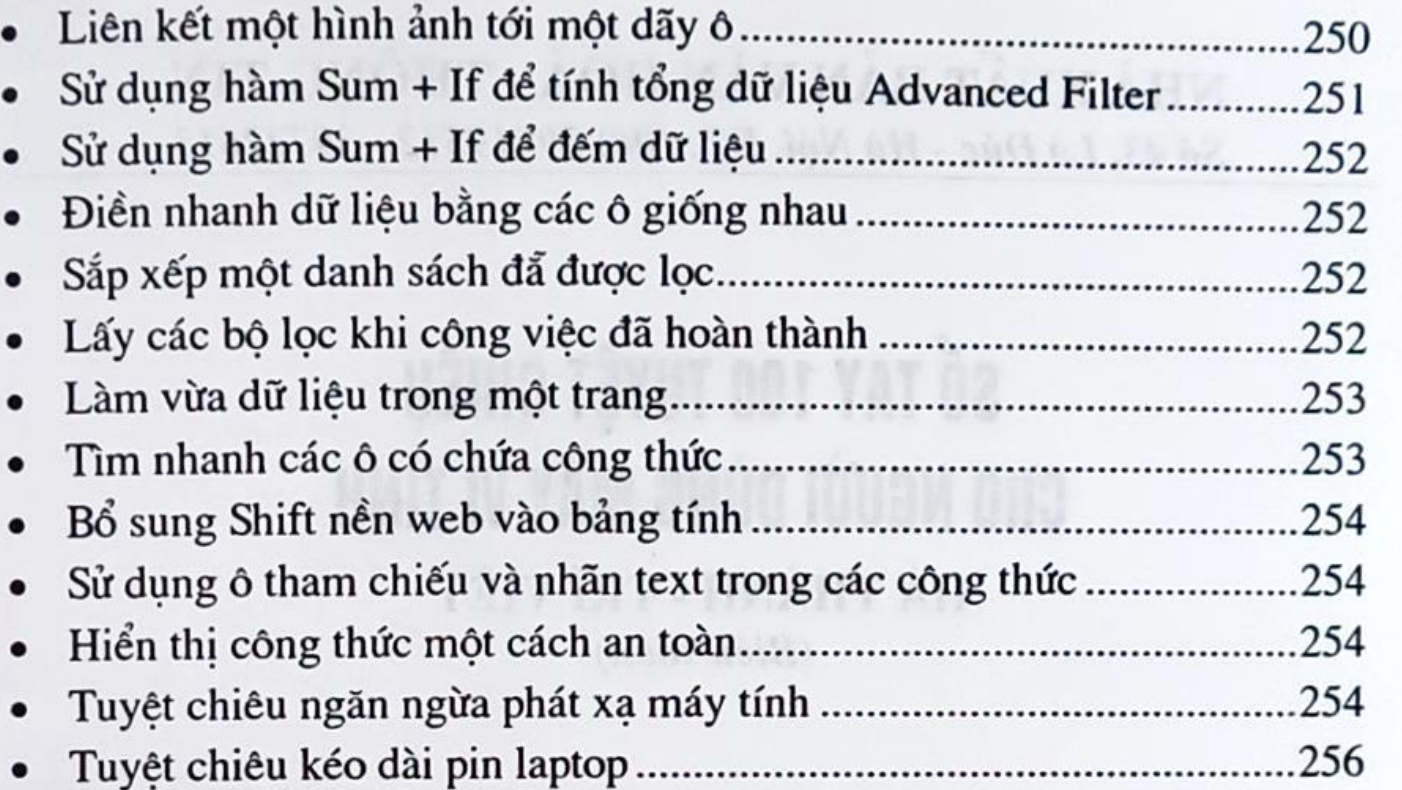

#### NHÀ XUẤT BẢN VĂN HOÁ - THÔNG TIN Số 43, Lò Đúc - Hà Nội. ĐT: (04) 39719512 - 39722613

## SỐ TAY 100 TUYỆT CHIỀU CHO NGƯỜI DÙNG MÁY VI TÍNH

HÀ THÀNH - TRÍ VIỆT (Biên soan)

Chiu trách nhiệm xuất bản: NGUYÊN VĂN KHƯƠNG Chịu trách nhiệm bản thảo: LÊ TIẾN DŨNG

Biên tâp: Sửa bản in: Trình bày:

**THÁI HÀ** PHÚC HẢI NGUYỄN THANH

#### Liên kết xuất bản

CÔNG TY VĂN HOÁ VÀ TRUYỀN THÔNG TRÍ VIỆT Địa chỉ: Số 40 ngõ 113 Thái Thịnh - Hà Nội Điện thoại: (84-4) 3562.6332 - Fax: (84-4) 3562.6883 Email: triviet906@yahoo.com

In 3.000 cuốn khổ 14,5x20,5cm tại Xưởng in Báo thể thao. Giấy phép xuất bản số: 878 - 2009 / CXB / 32/09 - 104 / VHTT. In xong và nộp lưu chiểu năm 2010.